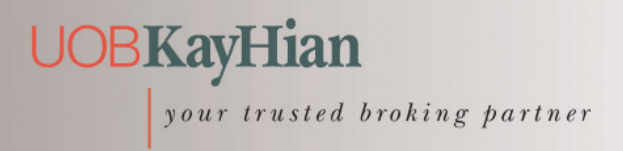

#### Trading Wizard, I s s u e  $9<sub>0</sub>$

Thursday, 16 October 2014

### **TRADING CONCEPT** ตอน เล่นหุ้นแบบมีเกียร์  $(2)$

สวัสดีครับท่านนักลงทุน ฉบับที่แล้ว ได้เกริ่นไปเกี่ยวกับ วิธีการกำหนดสัดส่วนการถือเงินสดเผื่อลดความผันผวนและตรา ี่สารที่มีอัตราทดเพื่อช่วยเพิ่มความผันผวน (คนที่ใช้หวังว่าจะเป็น ้ความผันผวนในทางบวก) ซึ่งไม่ว่าจะเป็นวิธีการไหน จำเป็นต้องมี ระบบการซื้อขายที่สร้างผลตอบแทนสุทธิให้เป็นบวกเสียก่อน

้เพื่อให้มั่นใจว่าผลตอบแทนรวมเป็นบวก และไม่เป็นการ ้อิงกับห้นตัวใดตัวหนึ่งมากเกินไป จารย์ตี่จึงจะสมมติเป็นการลงทน ใน SET Index ก็แล้วกันครับ (ดัชนีเริ่มต้นที่ 100 ดังนั้นจนถึง ปัจจุบันผลตอบแทนรวมโตแน่นอน) โดยแบ่งรอบการลงทุนเป็น รายปี คือ ปรับพอร์ตทุกสิ้นปี เช่น มีเงิน 2 ล้านบาท ตั้งใจว่าจะถือ ห้นกับเงินสด อย่างละ 50: 50 ก็ให้ใช้วิธีแบ่งเงินครึ่งหนึ่ง จำนวน 1 ล้านบาทมาถือหุ้น(ดัชนี) พอปีถัดไป หุ้นอาจกำไรหรือขาดทุนก็ ได้ (สมมติให้กำไรกลายเป็น 1.6 ล้านบาท) สัดส่วนหุ้นจึงไม่ เท่ากับเงินสดอีกต่อไป (พอร์ตรวมกลายเป็น 2.6 ล้านบาท) ดังนั้นพอถึงปลายปีถัดไป ก็ปรับพอร์ตใหม่ให้มีหุ้นและเงินสด ้อย่างละ 1.3 ล้านบาทเท่ากันแทน

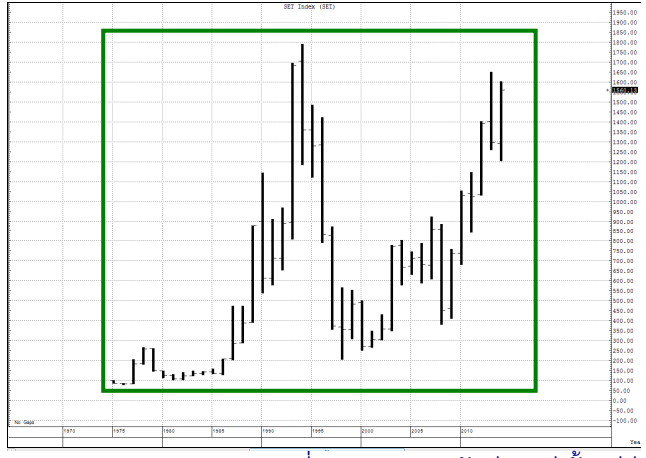

<u>ิกราฟแสดงการเปลี่ยนแปลงของดัชนีรายปีตั้งแต่ปี</u> 1974 จนถึงปัจจุบัน (39 ปี) โดยปีที่ปรับขึ้นสูงสุดอยู่ที่ 127% และปีที่ลดลงมากสุด อยู่ที่ 55% แต่หากมองรวมจนถึงปัจจุบัน มี ผลตอบแทนเอลี่ย 15% ต่อปี

## ้ ผลของการ กำหนดสัดส่วนการลงทุน

้มาดูผลของแบบที่ 1 กันก่อนครับ จากการแบ่งสัดส่วน เงินลงทุนในหุ้นและเงินสด ด้วย 3 สัดส่วน คือ

- 1. ถือหัน 25% เงินสด 75%
- 2. ถือหุ้น 50% เงินสด 50%
- 3. ถือหุ้น 75% เงินสด 25%

มาดูผลกันครับ กราฟสีแสดงมูลค่าพอร์ต ของวิธีการจัดสัดส่วน ห้นทั้ง 4 แบบ (แบบที่ 4 คือถือห้น 100% ตลอดเวลา)

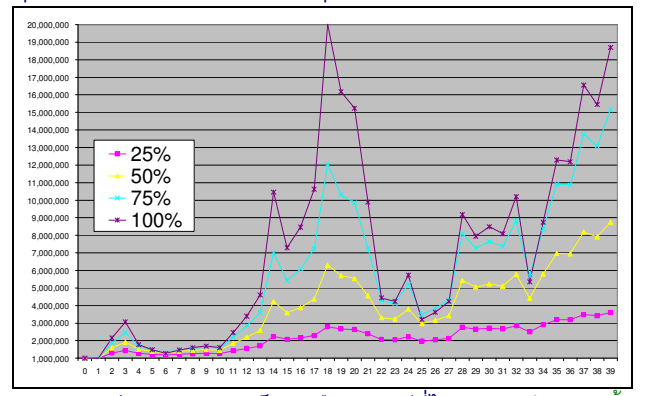

ท่านนักลงทุนเห็นเหมือนจารย์ตี่ไหมครับ ด้วยเงินตั้ง ต้น 1 ล้านบาทเท่ากัน ปัจจุบัน(39 ปีให้หลัง) ยิ่งคนที่ลงทุนใน หุ้นเป็นสัดส่วนมาก ยิ่งมีพอร์ตที่โตมากคือ คนที่ถือหุ้น 100% จะ ้มีความมั่งคั่งในตอนนี้ 19 ล้านบาท ส่วนคนอื่นจะมี 15, 9 และ 4 ล้านบาท ลดหลั่นกันลงมาตามสัดส่วนการถือห้น

แต่ช้าก่อนนะครับ ตอนนี้ใครที่เริ่มคิดว่า จะเอาทอง แท่งไปขาย หรือไปถอนเงินฝาก แล้วเอามาซื้อหุ้นให้หมด ใจเย็น และอ่านต่อให้จบก่อนครับ

นอกจากดูปลายทางแล้ว อยากให้ดูระหว่างทางให้ ละเอียดอีกทีครับ ขอ**สรปจดหลัก** ๆ ได้ดังนี้

1. ไม่ว่าจะถือสัดส่วนน้อยหรือมาก มูลค่าพอร์ตจะไปในทิศทาง เดียวกันเสมอ (ก็ลงทนในดัชนีเหมือนกัน แถมเข้าออกพร้อมกัน) ้เพียงแต่ขนาดการเพิ่มหรือลดไม่เท่ากัน (นี่คือเหตุผลว่าทำไมนัก ลงทุนบางท่านลอกหุ้นเด็ดจากงานสัมมนา แล้วพอเอามาลงทุน เองกลับได้ผลไม่เต็มที่)

2. ขนาดความผันผวนของพอร์ตไม่ได้เปลี่ยนแบบขั้นบันได เมื่อ เพิ่มหรือลดสัดส่วนการลงทุนในหุ้น

้ลองดูจากกราฟ ที่ปีที่ 6 ตอนดัชนีจะเริ่มวิ่งแรงๆ พอร์ต ้การลงทุนทั้ง 3 แบบเป็นดังนี้ 1.2, 1.3 และ 1.3 ล้านบาท เรียก ได้ว่าแทบไม่ต่างกันเลย พอปีที่ 18 ดัชนีวิ่งไปจนสุดปรับตัว ขึ้นมา 15 เท่า ผลก็คือ

- ถือหุ้น 25% เงินเป็น 2.7 ล้านบาท ปรับขึ้น 1.4 เท่า
- ถือหุ้น 50% เงินเป็น 6.3 ล้านบาท ปรับขึ้น 3.9 เท่า
- ถือหุ้น 75% เงินเป็น 12 ล้านบาท ปรับขึ้น 8.1 เท่า

ถ้ามองแบบปีเดียว อาจจะรู้สึกว่า การลงทุนในหุ้น ้มากกว่ากัน 1 เท่าตัว ก็น่าจะทำให้ได้ผลตอบแทนมากกว่ากัน 1 เท่าตัว เช่น ถ้าได้ผลตอบแทน 20% การลงทุน 5 แสน กับ 1 ้ล้านบาท ก็น่าจะได้ผลตอบแทน 1 แสนกับ 2 แสนบาท หรือเป็น สัดส่วนกันตรงๆ

้ความจริง เราได้ทำลายสิ่งมหัศจรรย์ที่สุดของการลงทุน

your trusted broking partner

Thursday, 16 October 2014

THAILAND

ไป นั่นก็คือ สิ่งมหัศจรรย์อันดับ 8 ของโลกที่อัลเบิร์ต ไอน์สไตน์ ้เคยกล่าวไว้ "อัตรายลตอบแทนทบต้น"

**UOBKayHian** 

จากภาพด้านล่าง (หุ้น 50% กับหุ้น 100%) ปีแรก ้กำไรที่เป็นตัวเงินต่างกัน 1 เท่าตัว ซึ่งเท่ากับอัตราส่วนที่ต่างกัน แต่พอปีที่ 2 หลังจากปรับพอร์ตแล้ว เงินลงทนจะผิดกันเกินเท่าตัว ้ ทำให้กำไรหนีเลข 1 เท่าตัวออกไปเรื่อยๆ

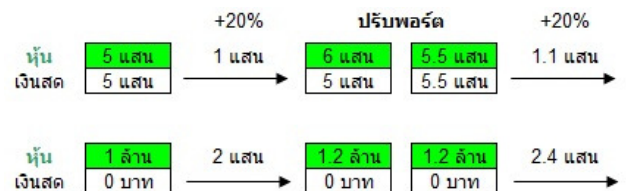

้ถ้าจะให้สรปง่ายๆ สำหรับคนไม่ชอบตัวเลขก็คือ ยิ่งเรา ลงทนห้นในสัดส่วนมาก จะยิ่งเป็นการเปิดโอกาสรับผลของอัตรา <u>ผลตอบแทนทบต้น ที่จะช่วยทวีคูณให้พอร์ตโตเร็วแบบก้าวกระโดด</u> ในทางกลับกัน ยิ่งเราลงทุนในสัดส่วนที่น้อยเท่าไหร่ (ถือเงินสด ้มากๆ) เท่ากับว่าเราตัดผลของการทวีคณให้น้อยลงเท่านั้น พอร์ต ้ก็มีแนวโน้มจะโตน้อยกว่า และยิ่งถูกทิ้งห่างไปเรื่อยๆ

้ส่วนผลการทวีคูณแรงแค่ไหน ก็ลองตัวข้อมูลหน้าที่แล้ว ้ครับ ที่พอร์ตโต 1.4. 3.9. 8.1 และ 15 เท่า ในช่วงเวลาที่ ้เหมือนกัน และการลงทนเข้าออกพร้อมกัน เพียงแค่ใช้สัดส่วนเงิน ลงทุนต่างกัน 25%, 50%, 75% และ 100% เท่านั้น

# ึบกไปข้างหน้า อย่าลืมระวังหลัง

ข้อสรุปจากหัวข้อที่แล้ว อาจเป็นการมองไปแต่ข้างหน้า ้คือหวังกำไร ทำให้ดูเหมือนว่า การทบต้นนั้นเป็นเทพเจ้าที่จะ ้บรรดาลความร่ำรวยให้ได้เร็วขึ้น (นี่เป็นเหมือนหลวงพ่อทันใจใน

# คำคมเซียนหุ้น

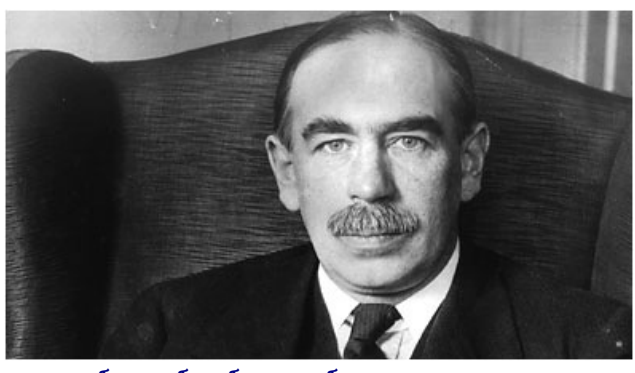

**จอห์น เมย์นาร์ด เคนส์** (John Maynard Keynes)

โลกการลงทุนดีๆ นี่เอง)

ชีวิตจริงเป็นดาบ 2 คมครับ เข้าทำนองคุณอนันต์แต่ ์ โทษมหันต์ ลองกลับไปดูกราฟใหม่อีกที จะเห็นว่า <u>หลังจากปีที่ 18</u> ที่เป็นจดยอดผ่านไปแล้ว จะบัดนี้การลงทนในห้นแบบ 100% <u>พอร์ตยังไม่กลับไปสู่จุดยอดเดิมได้อีกเลย</u> ในขณะที่ การลงทุนใน หุ้นเพียงบางส่วน ทุกวิธีต่างกลับมาคืนทุน จนมีกำไรเพิ่มหมดแล้ว

ที่เป็นแบบนี้ ก็เพราะผลของการทบต้นอีกเช่นเคย แต่ ้คราวนี้เป็น"การทบต้นฝั่งลบ" ทำให้พอร์ตที่ลงหุ้นมากที่สุด โดน ผลของการทบต้นมากที่สุด ส่วนพอร์ตที่ลงในหุ้นน้อยที่สุดโดนผล ้น้อยที่สุด และกลับคืนทุนได้ก่อนแบบอื่น

มีทั้งข้อดีและข้อเสียแบบนี้ หลายคนเริ่มสับสนแล้วว่าจะ ใช้วิธีไหนดีกันแน่ จารย์ตี่ขอฟันธงให้เลยครับ ตามนี้

1 มือใหม่

้เลือกแบบไหนก็ได้ครับ ถ้าระบบการซื้อขายมี ผลตอบแทนสุทธิเป็นบวก แบบไหนก็มีกำไรครับ เพียงแต่หาก อยากกำไรมาก ใจต้องแข็ง ต้องอดทนมาก มีวินัยมาก และมั่นใจ ว่าจะไม่เลิกกลางคันเวลาที่เห็นพอร์ตปรับลดลงมาก แต่ถ้าใครใจ ไม่แข็งพอ ก็ลงทุนสัดส่วนน้อยๆ ไปก่อน

2 มือเก๋า

ใช้การมองแนวโน้มประกอบครับ แล้วปรับสัดส่วนการ ลงทน คือในแนวโน้มขาขึ้น ให้ลงทนในห้นมาก เมื่อแนวโน้มไม่ ชัดเจน ก็ลงน้อยลงมา ส่วนในแนวโน้มขาลงก็ลงให้น้อยที่สุดครับ

แน่นอนว่า การมองแนวโน้มไม่ถูกต้อง 100% (ใครรู้ แม่น 100% ขาลงก็ควรหยุดลงทุนไปเลย) เพียงแต่การปรับ สัดส่วนจะช่วยชลอความผันผวนเมื่อไม่แน่ใจ บางครั้งต้องยอม ้กำไรน้อยเพื่อป้องกันไม่ให้ขาดทนมากครับ**...จารย์ตี**่

"ตลาดสามารถเคลื่อนไหวอย่าง ไร้เหตุผล ได้ยาวนานเกินกว่า ที่คุณจะทนทานการล้มละลายได้''

"The market can stay irrational longer than you can stay solvent."

รายงานฉบับนี้จัดทำขึ้นโดยข้อมูลเท่าที่ปราญและเชื่อว่าปันที่มาใช้ได้เป็นการในยันความสมบูรณ์ของกัน การเป็นการ เป<br>ผู้จัดทำขอสงวนสิทธินภาณโลยแแปลงความเห็นหือประมาณารณ์ต่างๆที่ปราญในการแบบสังคมและต่องกับการเข้าการเข้าการเข้ากา